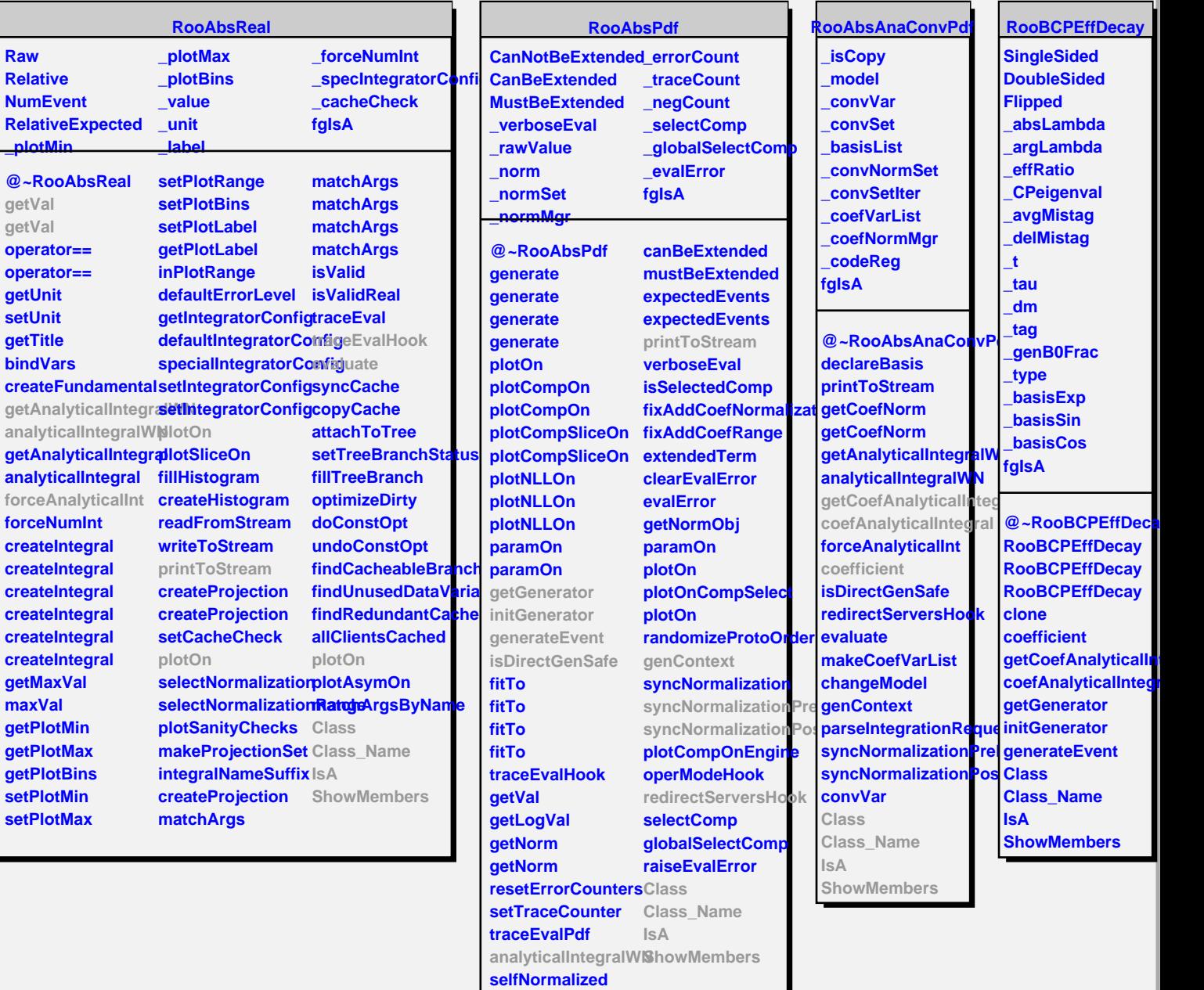

**extendMode**